# **LabVIEW**

Dr Marko Dimitrijević

# **Objektno orijentisano programiranje**

#### **Objektno orijentisano programiranje**

- Objektno orijentisano programiranje
- Prednosti OOP
- OOP razvoj virtuelnih instrumenata u LabVIEW

#### **Objekno orijentisano programiranje**

- Objektno orijentisano programiranje je pristup razvoju aplikacija
- OOP je pogodan za razvoj aplikacija i projekata koje realizuje veliki broj programera

Prednosti obijektno orijentisnog programiranja (OOP)

- OOP omogućuje ponovnu upotrebu napisanog kôda (code reuse)
- Umanjuje potrebu za izmenom kôda i kompleksnost
- Pojednostavljuje proširenje funkcionalnosti aplikacija

Modularno programiranje u LabVIEW je podržano:

- Virtuelnim instrumentima i subVI
- Bibliotekama Project Library (od LabVIEW 8)
- Klasama (od LabVIEW 8.20)
- SubVI povećavaju čitljivost i laku izmenu kôda.
- SubVI se koristi kada:
	- Se isti kôd javlja više puta na blok dijagramu,
	- Blok dijagram postane složen, nepregledan i veliki,
	- Se u aplikaciji koriste Sequence strukture

#### **Biblioteke – Project Library**

- Biblioteke su kolekcije povezanih virtuelnih instrumenta i ostalih pomoćnih fajlova (globalnih promenljivih, kontrola, itd.)
- Biblioteke su smeštene u tekstualne fajlove sa ekstenzijom \*.lvlib

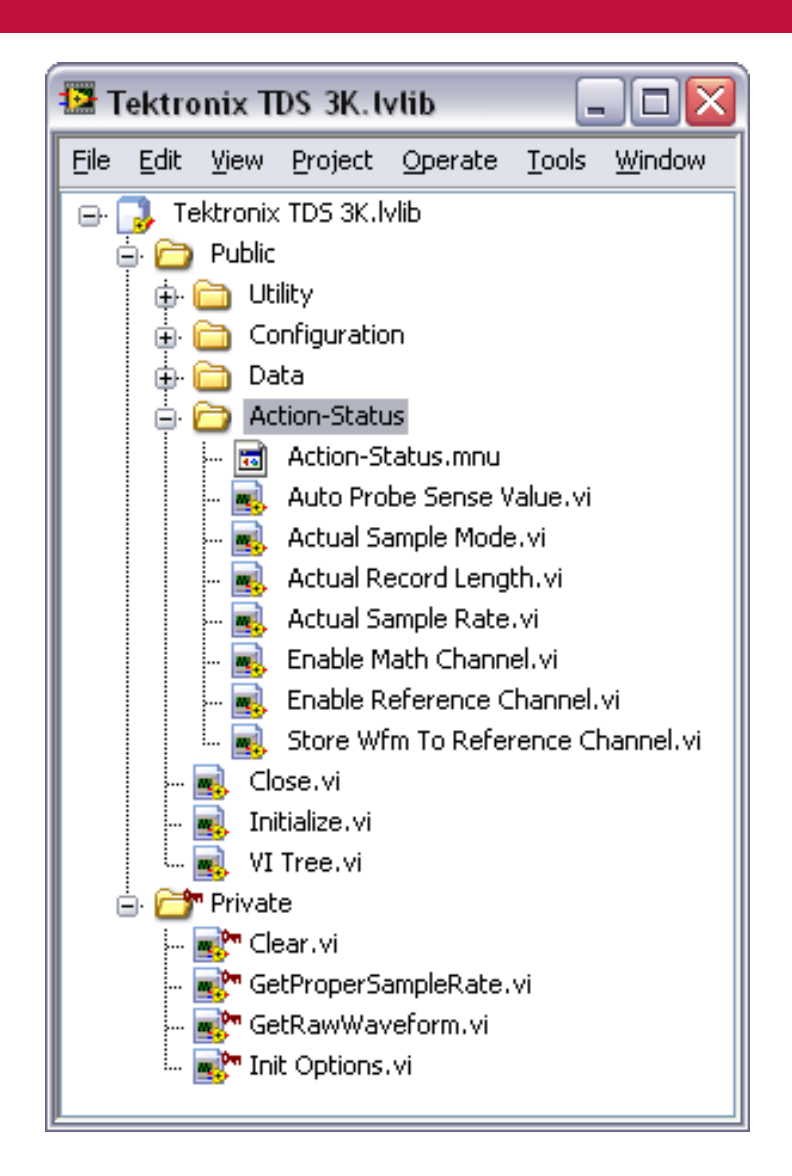

#### **Prednosti biblioteka**

- Smanjeni su konflikti sa imenima
	- Svaka biblioteka ima svoj **namespace** koji se odnosi na imena VI
- Restriktivan pristup virtuelnim instrumentima u biblioteci
	- Javni **– Public VIs**
	- Privatni **– Private VIs**
- Konzistentna ikona

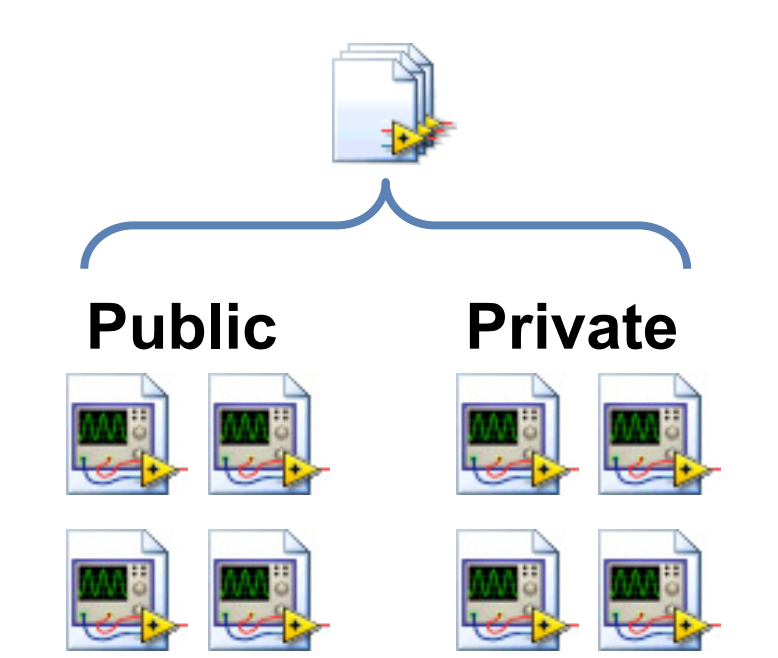

#### **Objektno orijentisano programiranje**

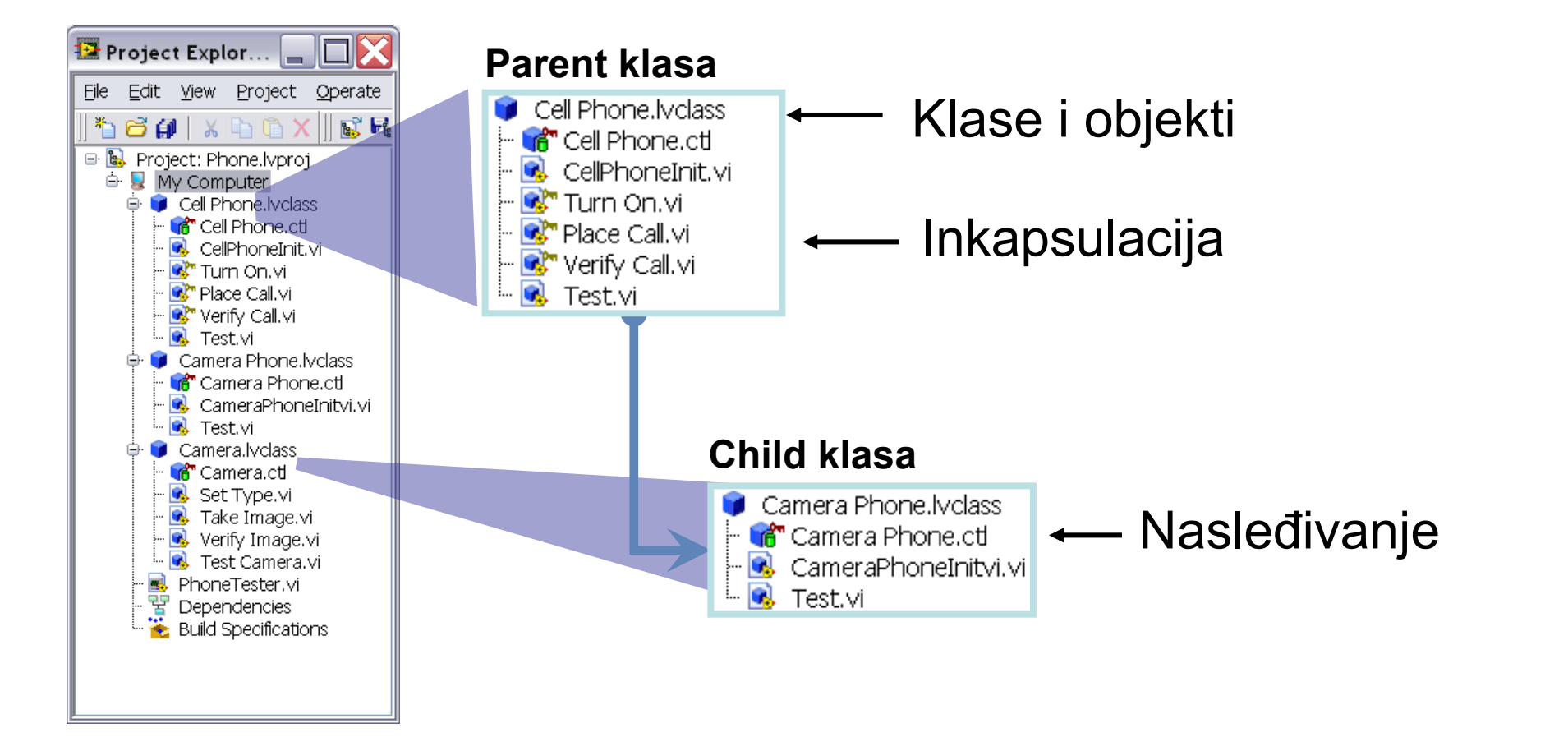

#### **Klase i objekti**

- Objekti su instance klase u aplikaciji
	- Odnose se na konkretne podatke
- Klasa određuje podatke u objektu i njegovo ponašanje
	- Svi objekti iste klase imaju iste osobine.

#### **OOP – Testiranje mobilnog telefona**

- Da bi testirali mobilni telefon i mobilni sa kamerom, potrebno je testirati mobilni telefon na pozive, a mobilne sa kamerom na pozive i fotografisanje
- Aplikacija se bazira na konkretne stvari i *akcije*
	- Mobilni sa kamerama su vrsta mobilnih telefona koji imaju i kameru
	- Mobini telefoni *primaju pozive*
	- Mobilni sa kamerama *primaju pozive* i *snimaju fotografije*
	- Da bi *testirali* mobilni telefon, poziv mora biti *primljen* i *verifikovan*
	- Da bi *testirali* mobilni sa kamerom, funkcija telefoniranja i kamere more biti *testirana*
	- Da bi *testirali* kameru, fotografija mora biti napravljena i upoređena referentnom
- Stvari predstavljaju klase i objekte
- Akcije predstavljaju metode

#### **Kreiranje klasa u LabVIEW**

- Kreirajte prazan projekt
- Dodajte klasu New>>Class
- Specificirajte privatne podatke klase u \*.ctl
	- Definisanje klase efektivno definiše novi tip podataka
- Dodatne osobine klase
	- Ikona
	- Uzorak za VI ikonu
	- Boja veze

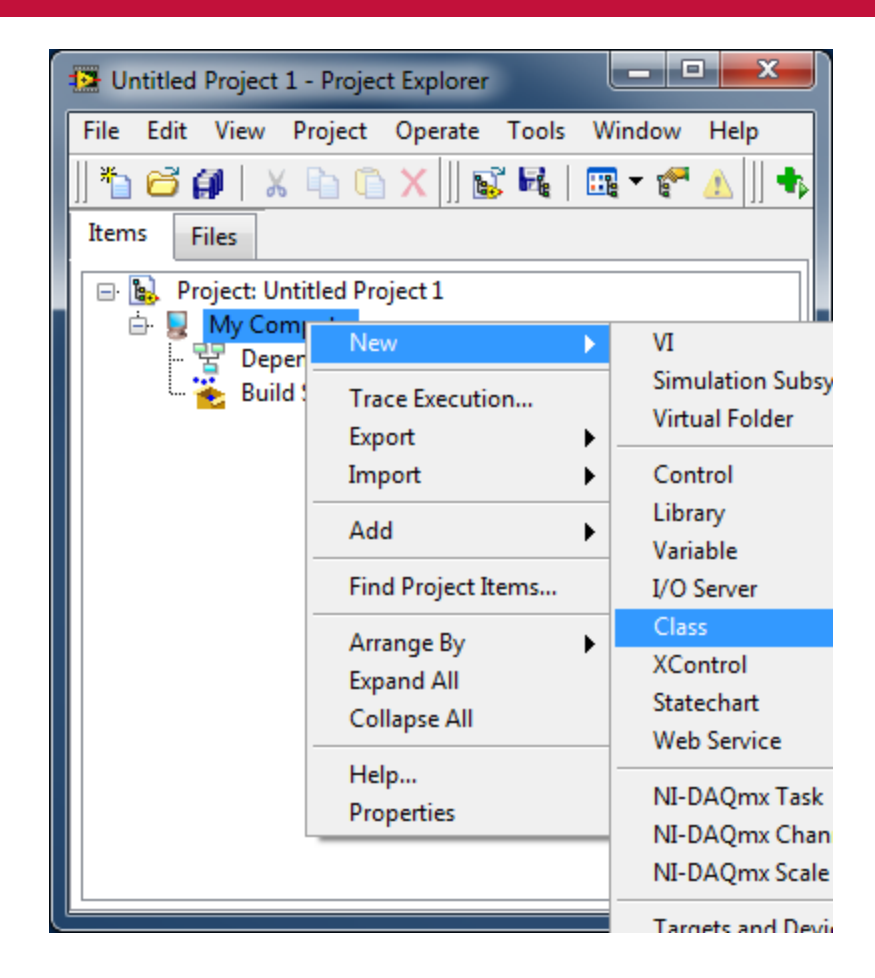

#### **Klase u projektu**

- Project explorer prikazuje klase kreirane u projektu
	- Cell Phone
	- Camera Phone
	- Camera
	- Smart Phone
- U okviru projekta je i virtualni instrument PhoneTester.vi

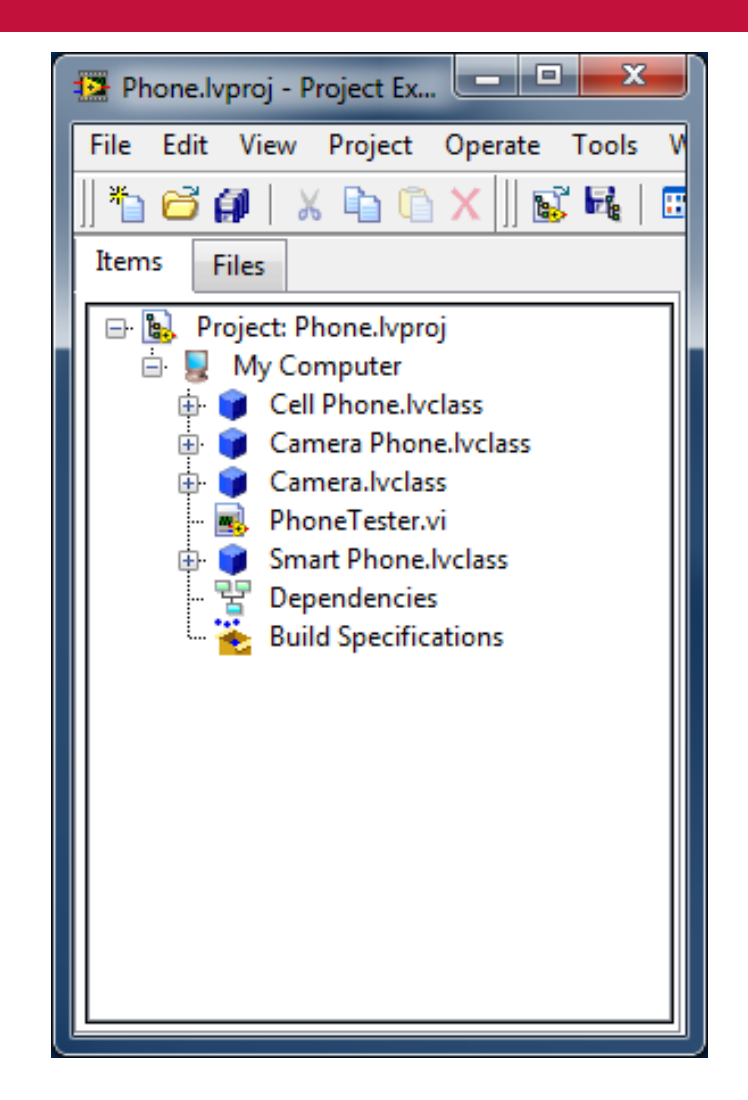

#### **Privatni podaci klase (Private data)**

- Klase
	- Cell Phone
	- Camera Phone
	- Camera
	- Smart
- Privatni podaci klase su definisani u pripadajućoj kontroli

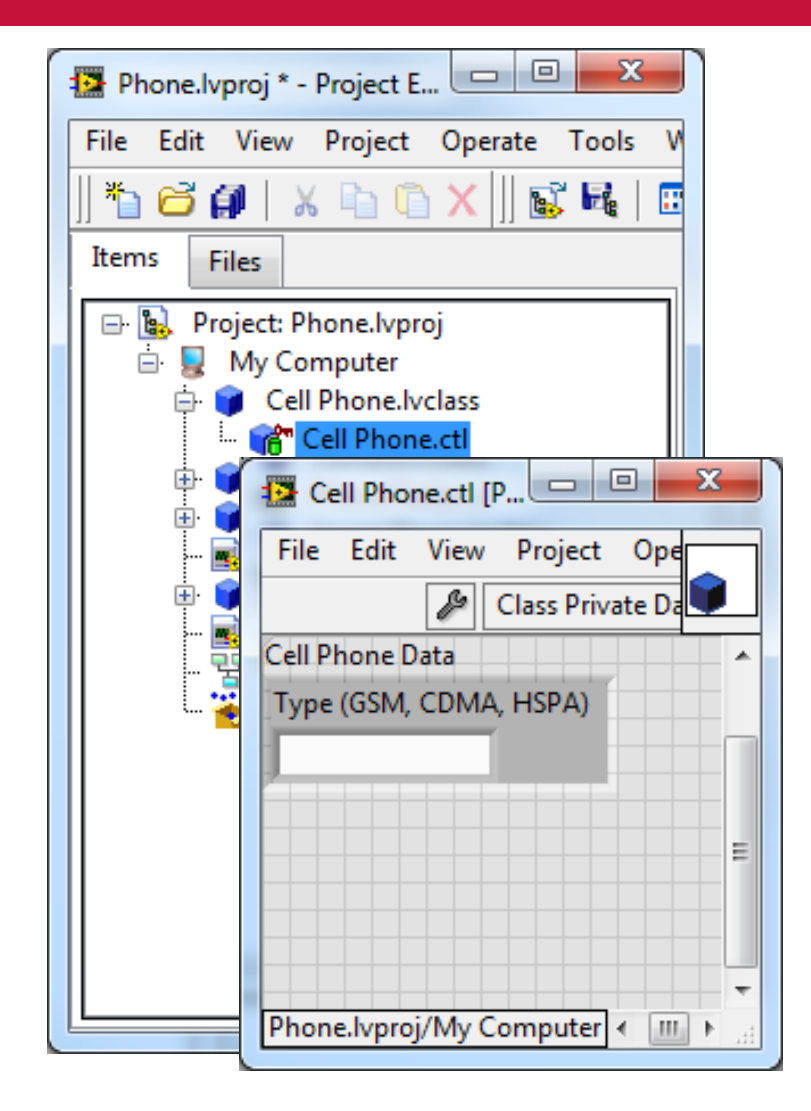

#### **Primer metoda – Test.vi**

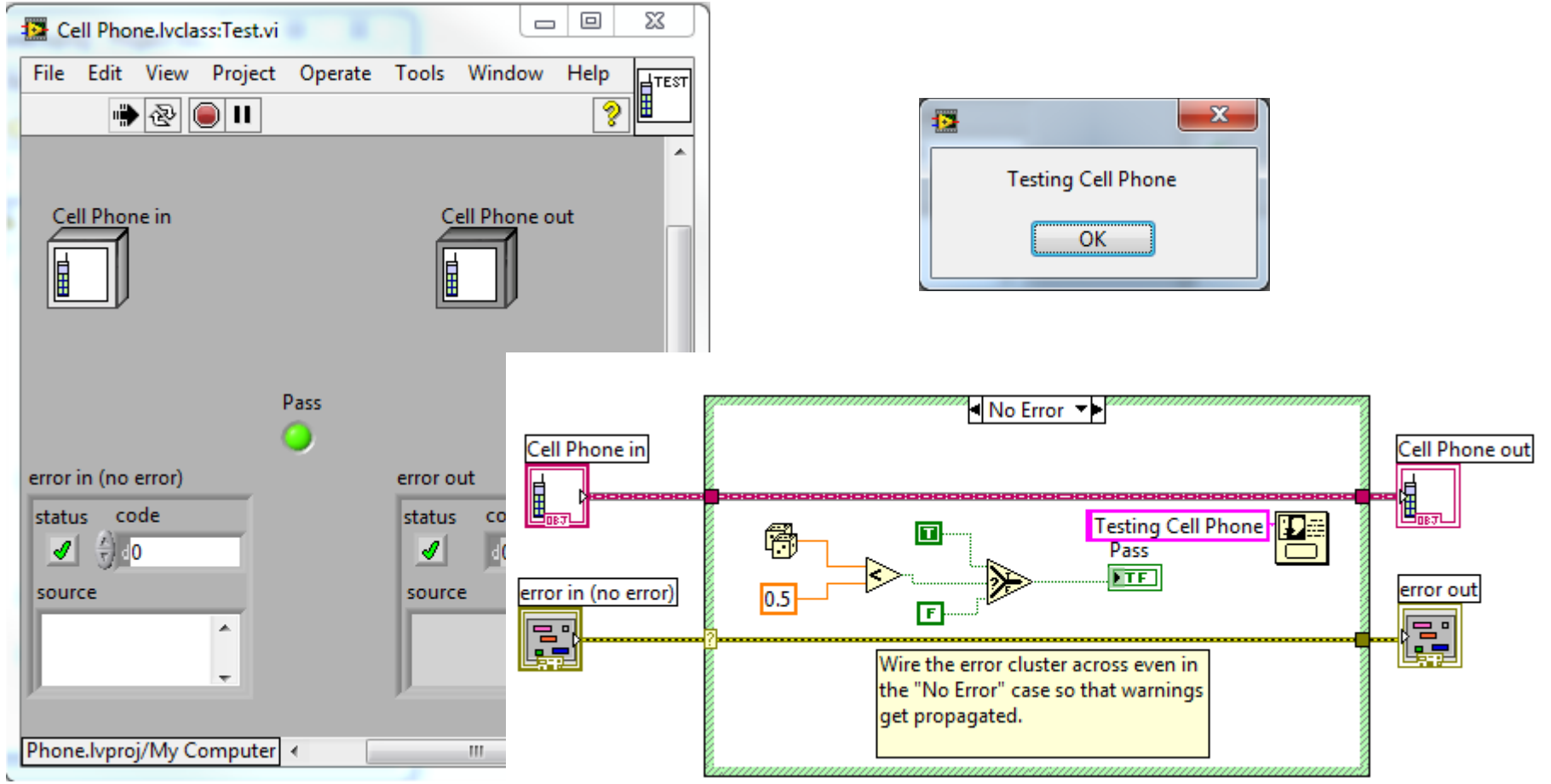

#### **Nasleđivanje (Inheritance)**

- Subklase izvedene iz klasa
- Uspostavlja "je" relaciju između klasa
	- Primer: Mobilni sa kamerom "je" mobilni telefon
	- Preuzima uspostavljenu funkcionalnost klase
- Specijalizacija
	- Proširuje ili potiskuje funkcionalnost u skladu sa specifičnim potrebama

#### **Testing Cell Phones – Inheritance**

#### Klasa Camera Phone

- Nasleđena iz *Cell Phone*  klase
- Podaci
	- Kamera
- Metodi
	- Test proširuje "Cell Phone Class" Test.vi metod radi testiranja funkcionalnosti kamere

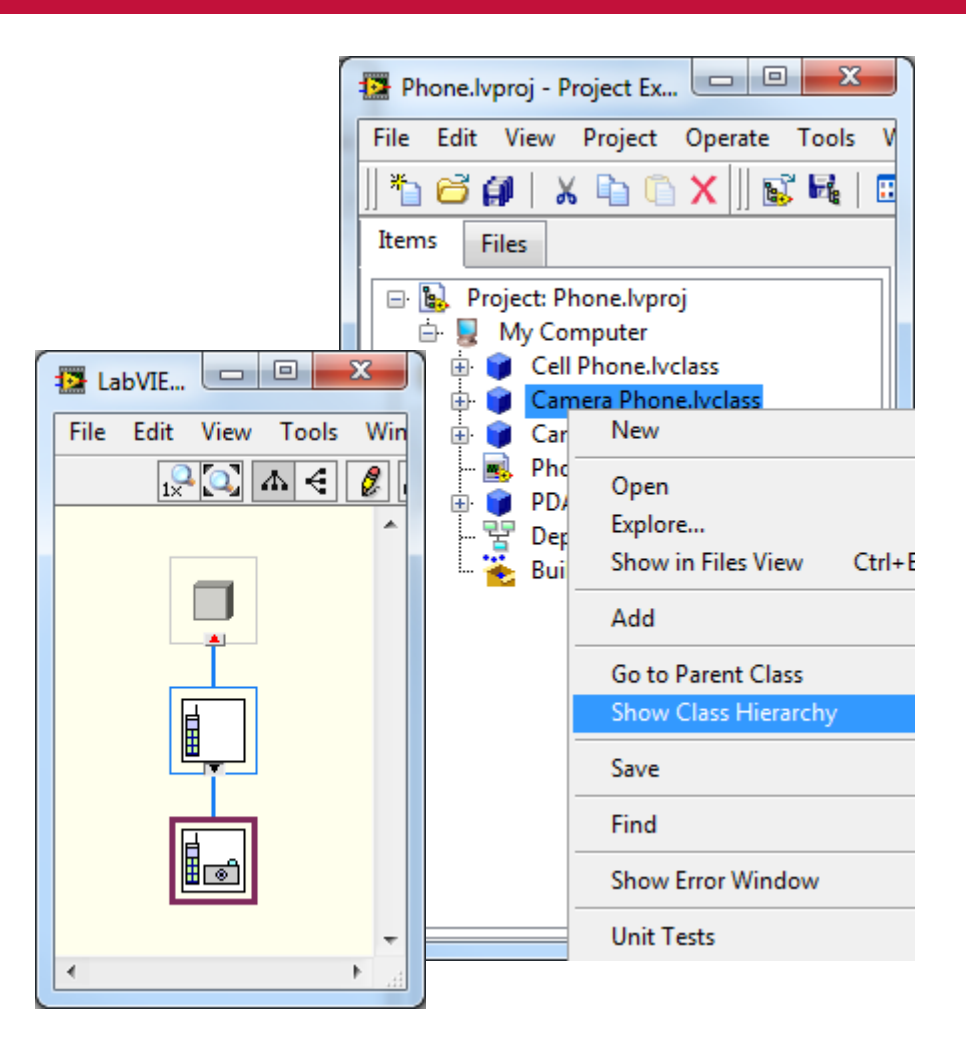

#### **Nasleđivanje**

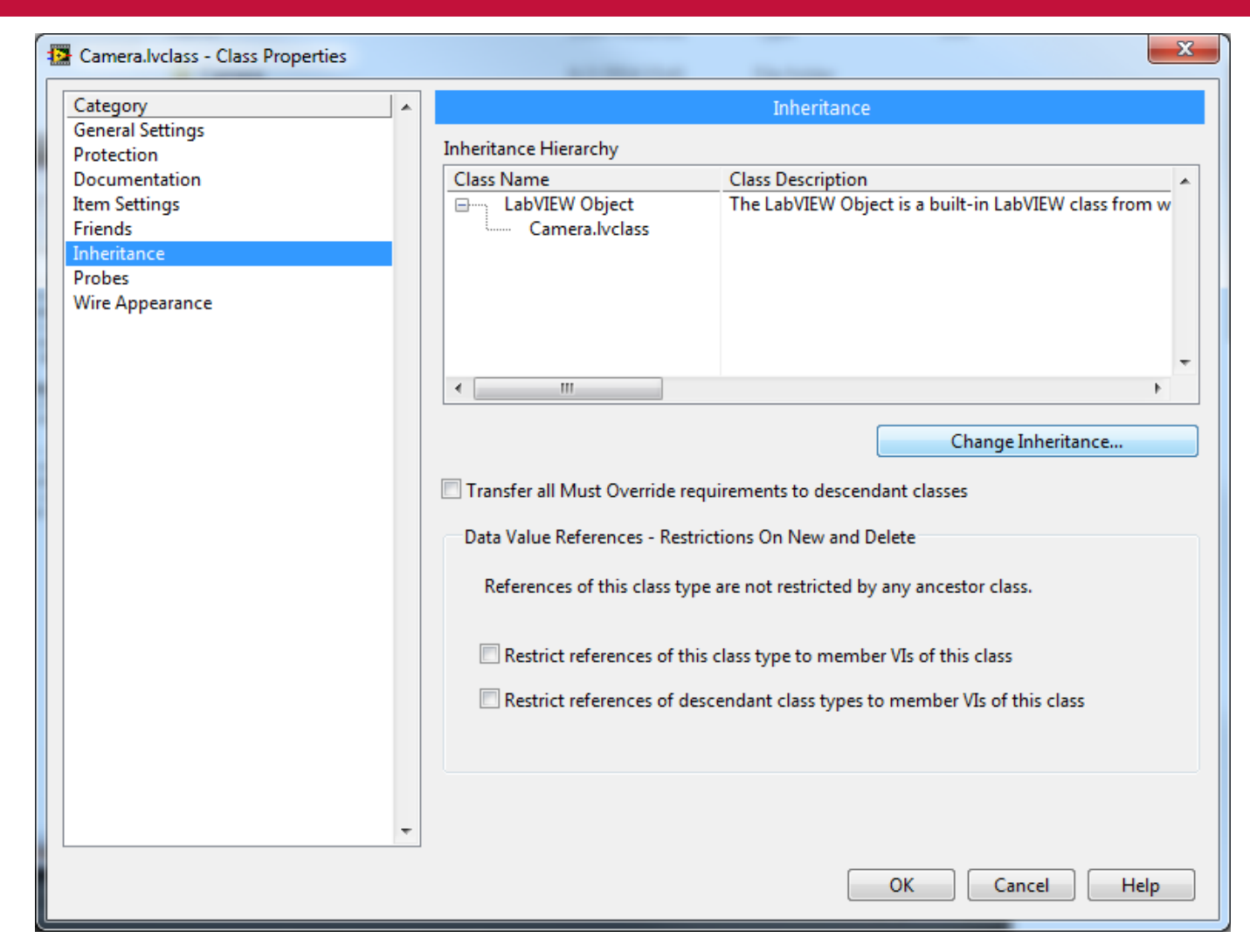

#### **Inkapsulacija**

- Tretira objekte kao crne kutije (blackbox)
	- Metodi i iterfejsi objekta su definisani
	- Interfejs se mora koristiti u aplikaciji
- Svi prodaci su private tipa
- Metodi mogu biti public, private, or protected

#### **Inkapsulacija – metodi**

- Top-level aplikacija jedino mora da inicijalizuje mobilni i testira ga
	- *CellPhoneInit* i*Test* metodi su javni

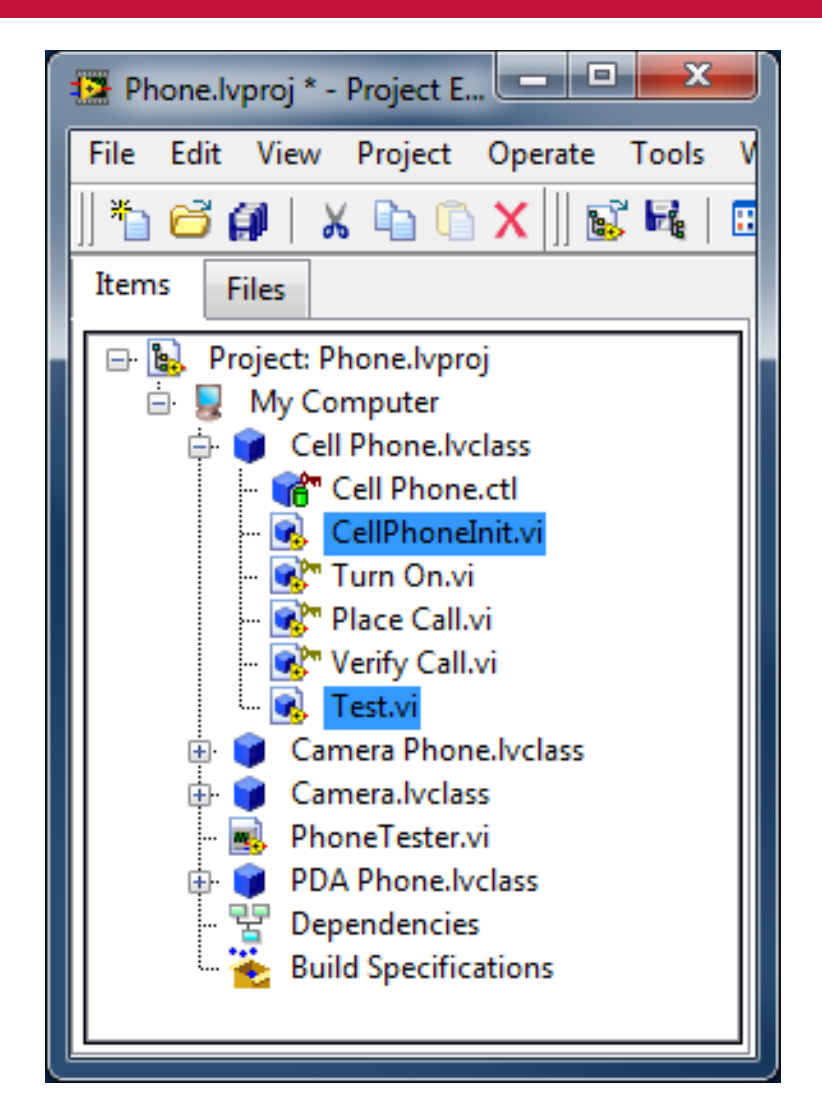

#### **Struktura klase**

- Definisanje klase kreira novi tip podataka
- Klase mogu sadržati druge klase kao *private* podatke
- Klasa Camera Phone sadrži klasu Camera

#### **Struktura klase**

- Camera Phone klasa
	- *Nasleđena od Cell Phone*
	- Podaci
		- Camera Class
	- Metodi
		- Test (Cell Phone i Camera)
- Camera Class
	- Podaci
		- Camera Type
	- Metodi
		- Take Image
		- Verify Image
		- Test Camera

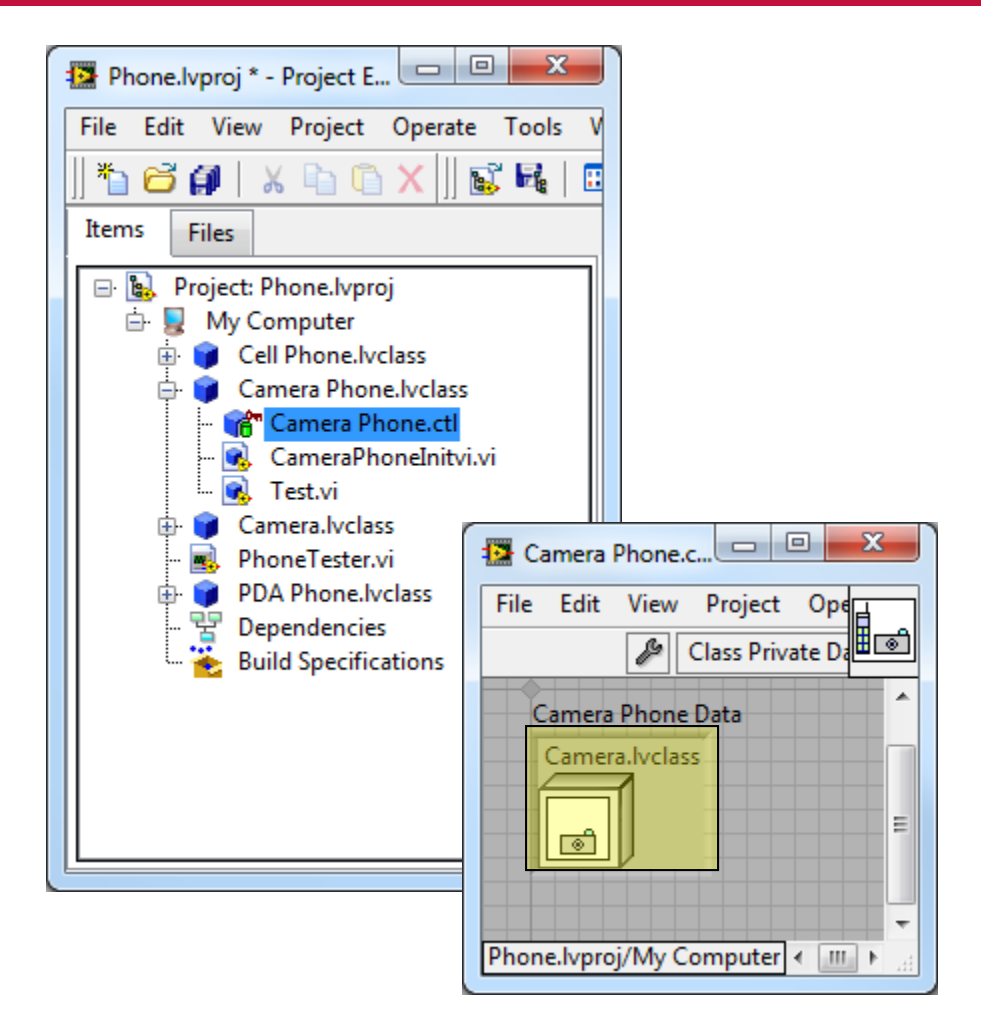

#### **LabVIEW aplikacija sa klasama**

- Pozivi objekata i metoda u blok dijagramu
- Smanjuje intervencije i izmene na kôdu korišćenjem nasleđivanja

## **Testiranje – poziv metoda Test.vi**

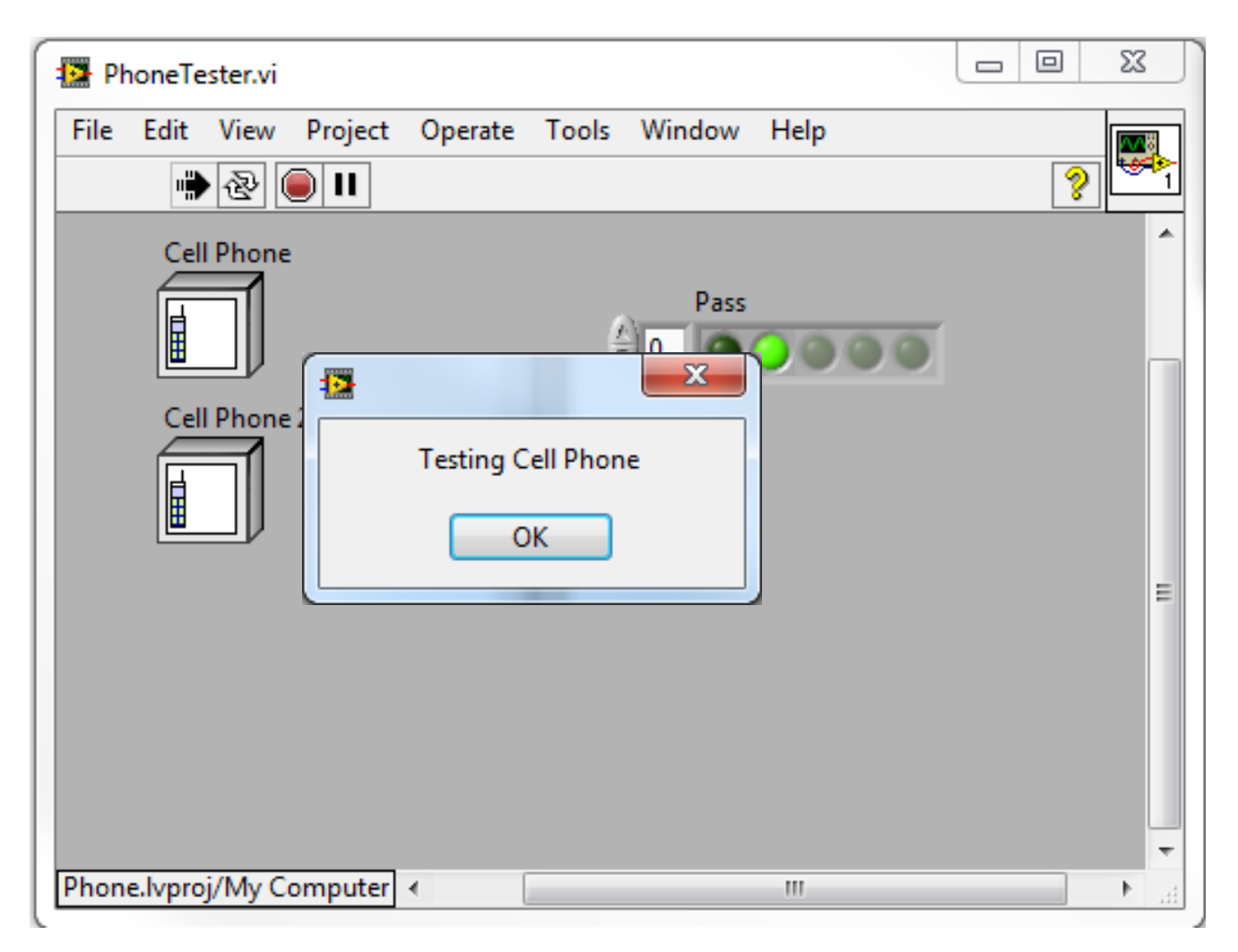

## **Testiranje – poziv metoda Test.vi**

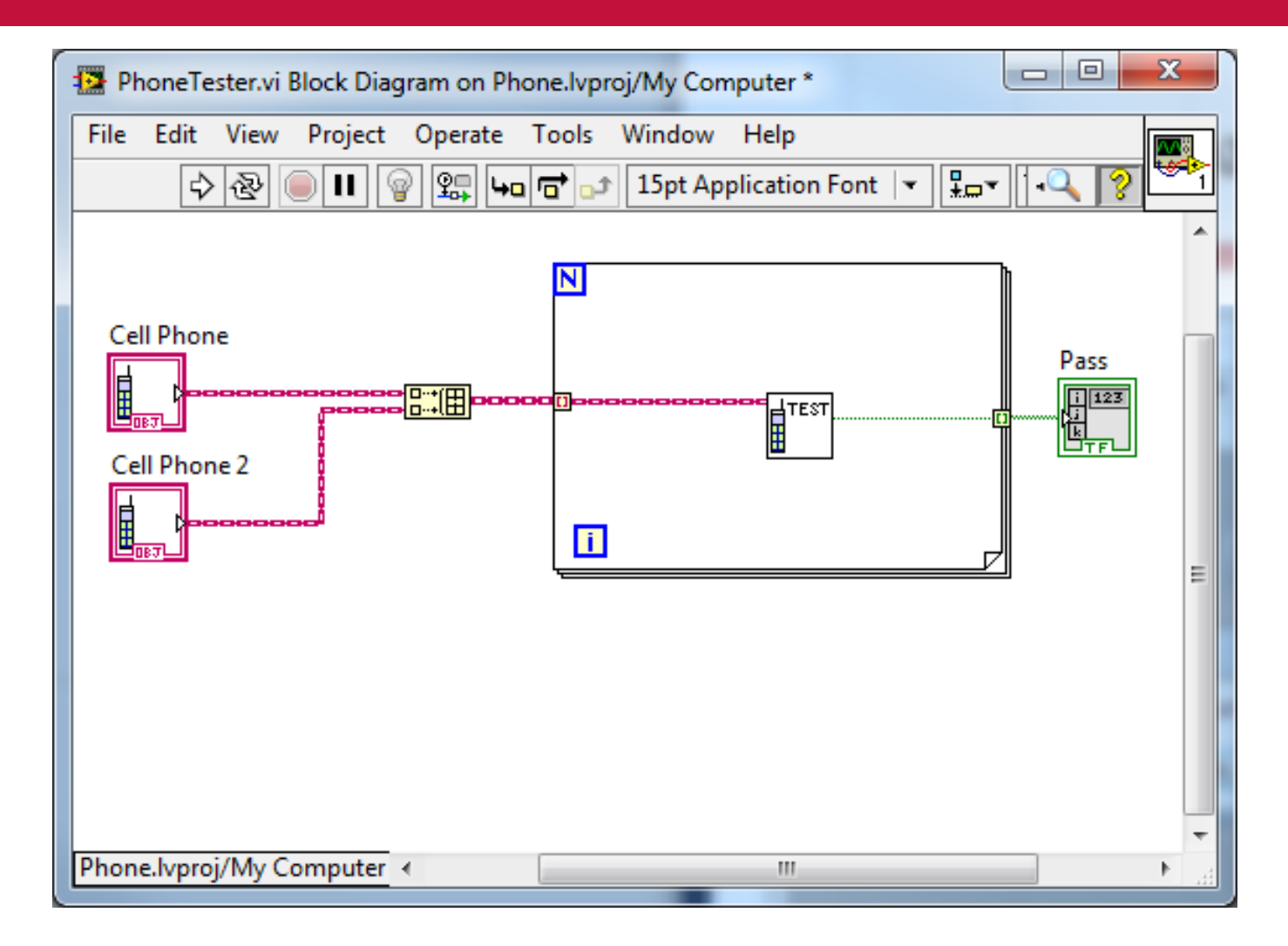

- Objektno orijentisano programiranje umanjuje potrebu za izmenom kôda i kompleksnost, pojednostavljuje proširenje funkcionalnosti aplikacija
- Osnovne paradigme su klase i objekti. Objekt predsavlja konkretnu instancu klase.
- Podaci u okviru klase su private tipa. Metodi mogu biti public, protected i private.
- Metod predstavlja akciju koju sprovodi objekat
- Nasleđivanje omogućava proširenje funkcionalnosti klase (objekta) bez ponovnog programiranja.